# **UFFI Reference Guide**

**Kevin M. Rosenberg Heart Hospital of New Mexico**

> **kevin@rosenberg.net 504 Elm Street N.E. Albuquerque New Mexico 87102**

#### **UFFI Reference Guide**

by Kevin M. Rosenberg

\$Id: bookinfo.sgml,v 1.2 2002/03/14 16:53:27 kevin Exp \$ File \$Date: 2002/03/14 16:53:27 \$

Copyright © 2002 Kevin M. Rosenberg

- The *UFFI* package was designed and written by Kevin M. Rosenberg.
- Permission is granted to copy, distribute and/or modify this document under the terms of the GNU Free Documentation License, Version 1.1 or any later version published by the Free Software Foundation; with no Invariant Sections, with the no Front-Cover Texts, and with no Back-Cover Texts. A copy of the license is included in the *UFFI* distribution.
- Allegro CL® is a registered trademark of Franz Inc.
- Lispworks® is a registered trademark of Xanalys Inc.
- Microsoft Windows® is a registered trademark of Microsoft Inc.
- Other brand or product names are the registered trademarks or trademarks of their respective holders.

# **Table of Contents**

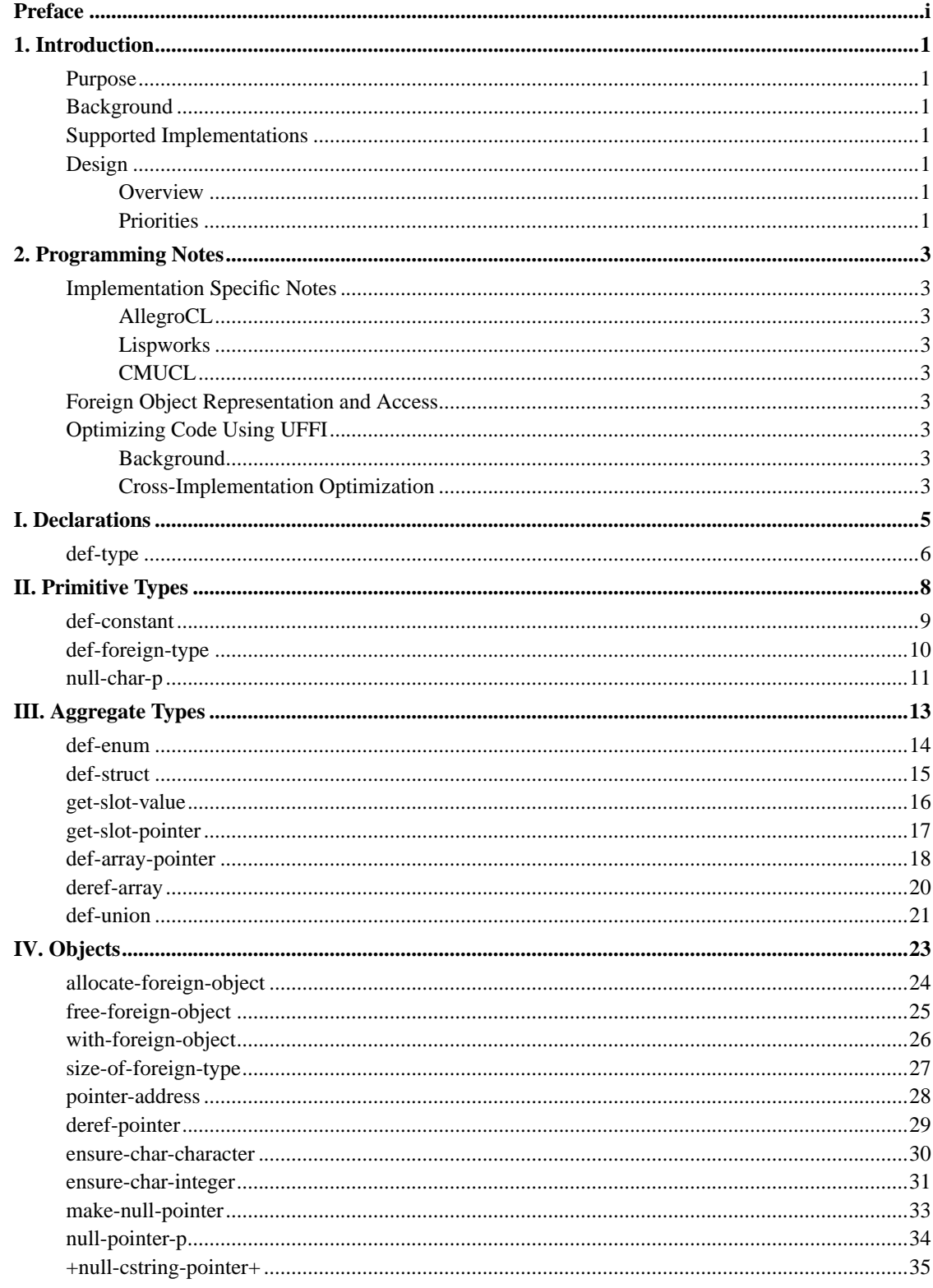

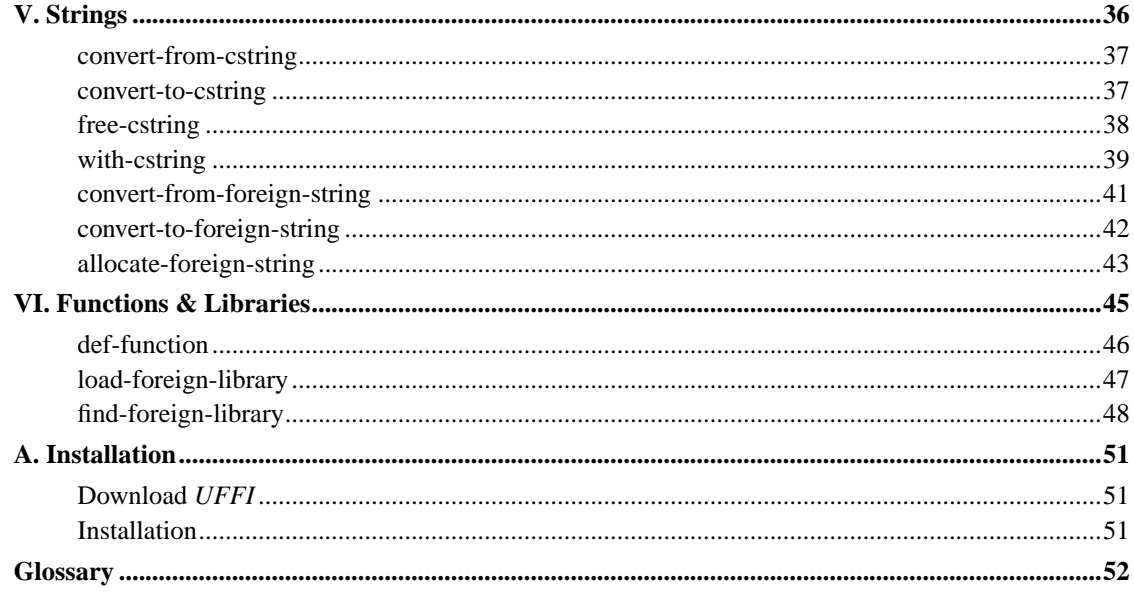

# <span id="page-4-0"></span>**Preface**

This reference guide describes the usage and features of *UFFI*. The first chapter provides an overview to the design of *UFFI*. Following that chapter is the reference section for all user accessible functions of *UFFI*. The appendix covers the installation and implementation-specifc features of *UFFI*.

# <span id="page-5-0"></span>**Chapter 1. Introduction**

#### <span id="page-5-1"></span>**Purpose**

This reference guide describes *UFFI*, a package that provides a cross-implementation interface from Common Lisp to C-language compatible libraries.

#### <span id="page-5-2"></span>**Background**

Every Common Lisp implementation has a method for interfacing to C-language compatible libraries. These methods are often termed a *Foreign Function Library Interface* (FFI). Unfortunately, these methods vary widely amongst implementations, thus preventing the writing of a portable FFI to a particular C-library.

*UFFI* gathers a common subset of functionality between Common Lisp implementations. *UFFI* wraps this common subset of functionality with it's own syntax and provides macro translation of uffi functions into the specific syntax of supported Common Lisp implementations.

Developers who use *UFFI* to interface with C libraries will automatically have their code function in each of uffi's supported implementations.

### <span id="page-5-3"></span>**Supported Implementations**

The primary tested and supported platforms for *UFFI* are:

- AllegroCL v6.2 on Debian GNU/Linux FreeBSD 4.5, Solaris v2.8, and Microsoft Windows XP.
- Lispworks v4.2 on Debian GNU/Linux and Microsoft Windows XP.
- CMUCL 18d-pre on Debian GNU/Linux, FreeBSD 4.5, and Solaris 2.8
- OpenMCL 0.13 on Debian GNU/Linux for PowerPC

Beta code is included with *UFFI* for

• OpenMCL and MCL with MacOSX

## <span id="page-5-5"></span><span id="page-5-4"></span>**Design**

#### **Overview**

<span id="page-5-6"></span>*UFFI* was designed as a cross-implementation compatible *Foreign Function Interface*. Necessarily, only a common subset of functionality can be provided. Likewise, not every optimization for that a specific implementation provides can be supported. Wherever possible, though, implementation-specific optimizations are invoked.

#### **Priorities**

The design of *UFFI* is dictated by the order of these priorities:

- Code using *UFFI* must operate correctly on all supported implementations.
- Take advantage of implementation-specific optimizations. Ideally, there will not a situation where an implementation-specific FFI will be chosen due to lack of optimizations in *UFFI*.
- Provide a simple interface to developers using *UFFI*. This priority is quite a bit lower than the above priorities. This lower priority is manifest by programmers having to pass types in pointer and array dereferencing, needing to use cstring wrapper functions, and the use of ensure-char-character and ensure-char-integer functions. My hope is that the developer inconvenience will be outweighed by the generation of optimized code that is cross-implementation compatible.

# <span id="page-7-0"></span>**Chapter 2. Programming Notes**

## <span id="page-7-2"></span><span id="page-7-1"></span>**Implementation Specific Notes**

**AllegroCL**

<span id="page-7-4"></span><span id="page-7-3"></span>**Lispworks**

**CMUCL**

# <span id="page-7-5"></span>**Foreign Object Representation and Access**

There are two main approaches used to represent foreign objects: an integer that represents an address in memory, and a object that also includes run-time typing. The advantage of run-time typing is the system can dereference pointers and perform array access without those functions requiring a type at the cost of additional overhead to generate and store the run-time typing. The advantage of integer representation, at least for AllegroCL, is that the compiler can generate inline code to dereference pointers. Further, the overhead of the run-time type information is eliminated. The disadvantage is the program must then supply the type to the functions to dereference objects and array.

# <span id="page-7-7"></span><span id="page-7-6"></span>**Optimizing Code Using UFFI**

#### **Background**

Two implementions have different techniques to optimize (open-code) foreign objects. AllegroCL can open-code foreign object access if pointers are integers and the type of object is specified in the access function. Thus, *UFFI* represents objects in AllegroCL as integers which don't have type information.

CMUCL works best when keeping objects as typed objects. However, it's compiler can open-code object access when the object type is specified in declare commands and in :type specifiers in defstruct and defclass.

<span id="page-7-8"></span>Lispworks, in converse to AllegroCL and CMUCL does not do any open coding of object access. Lispworks, by default, maintains objects with run-time typing.

#### **Cross-Implementation Optimization**

To fully optimize across platforms, both explicit type information must be passed to dereferencing of pointers and arrays. Though this optimization only helps with AllegroCL, *UFFI* is designed to require this type information be passed the dereference functions. Second, declarations of type should be made in functions, structures, and classes where foreign objects will be help. This will optimize access for Lispworks

Here is an example that should both methods being used for maximum cross-implementation optimization:

```
(uffi:def-type the-struct-type-def the-struct-type)
(let ((a-foreign-struct (allocate-foreign-object 'the-struct-type)))
 (declare 'the-struct-type-def a-foreign-struct)
 (get-slot-value a-foreign-struct 'the-struct-type 'field-name))
```
# **I. Declarations**

# <span id="page-9-0"></span>**Overview**

Declarations are used to give the compiler optimizing information about foreign types. Currently, only CMUCL supports declarations. On AllegroCL and Lispworks, these expressions declare the type generically as T

# <span id="page-10-0"></span>**def-type**

#### **Name**

def-type — Defines a Common Lisp type.

Macro

#### **Syntax**

def-type name type

### **Arguments and Values**

name

A symbol naming the type

type

A form that is evaluated that specifies the *UFFI* type.

#### **Description**

Defines a Common Lisp type based on a *UFFI* type.

#### **Examples**

```
(def-type char-ptr '(* :char))
...
(defun foo (ptr)
 (declare (type char-ptr ptr))
  ...
```
#### **Side Effects**

Defines a new ANSI Common Lisp type.

# **Affected by**

None.

# **Exceptional Situations**

# **II. Primitive Types**

# <span id="page-12-0"></span>**Overview**

Primitive types have a single value, these include characters, numbers, and pointers. They are all symbols in the keyword package.

- :char Signed 8-bits. A dereferenced :char pointer returns an character.
- :unsigned-char Unsigned 8-bits. A dereferenced :unsigned-char pointer returns an character.
- :byte Signed 8-bits. A dereferenced :byte pointer returns an integer.
- :unsigned-byte Unsigned 8-bits. A dereferenced :unsigned-byte pointer returns an integer.
- :short Signed 16-bits.
- :unsigned-short Unsigned 16-bits.
- :int Signed 32-bits.
- :unsigned-int Unsigned 32-bits.
- : long Signed 32-bits.
- :unsigned-long Unsigned 32-bits.
- :float 32-bit floating point.
- :double 64-bit floating point.
- :cstring A NULL terminated string used for passing and returning characters strings with a C function.
- :void The absence of a value. Used to indicate that a function does not return a value.
- :pointer-void Points to a generic object.
- \* Used to declare a pointer to an object

# <span id="page-13-0"></span>**def-constant**

#### **Name**

def-constant — Binds a symbol to a constant.

Macro

#### **Syntax**

def-constant name value &key export

### **Arguments and Values**

name

A symbol that will be bound to the value.

value

An evaluated form that is bound the the name.

export

When T, the name is exported from the current package. The default is NIL

#### **Description**

This is a thin wrapper around defconstant. It evaluates at compile-time and optionally exports the symbol from the package.

#### **Examples**

```
(def-constant pi2 (* 2 pi))
(def-constant exported-pi2 (* 2 pi) :export t)
```
#### **Side Effects**

Creates a new special variable..

#### **Affected by**

None.

#### **Exceptional Situations**

None.

# <span id="page-14-0"></span>**def-foreign-type**

#### **Name**

def-foreign-type — Defines a new foreign type.

Macro

#### **Syntax**

def-foreign-type name type

#### **Arguments and Values**

name

A symbol naming the new foreign type.

value

A form that is not evaluated that defines the new foreign type.

#### **Description**

Defines a new foreign type.

#### **Examples**

```
(def-foreign-type my-generic-pointer :pointer-void)
(def-foreign-type a-double-float :double-float)
(def-foreign-type char-ptr (* :char))
```
#### **Side Effects**

Defines a new foreign type.

#### **Affected by**

None.

#### **Exceptional Situations**

None.

# <span id="page-15-0"></span>**null-char-p**

### **Name**

null-char-p — Tests a character for NULL value.

Macro

#### **Syntax**

null-char-p char => is-null

#### **Arguments and Values**

char

A character or integer.

```
is-null
```
A boolean flag indicating if char is a NULL value.

#### **Description**

A predicate testing if a character or integer is NULL. This abstracts the difference in implementations where some return a character and some return a integer whence dereferencing a C character pointer.

#### **Examples**

```
(def-array-pointer ca :unsigned-char)
(let ((fs (convert-to-foreign-string "ab")))
   (values (null-char-p (deref-array fs 'ca 0))
          (null-char-p (deref-array fs 'ca 2))))
=> NIL
  \mathbf T
```
#### **Side Effects**

None.

## **Affected by**

None.

### **Exceptional Situations**

# **III. Aggregate Types**

# <span id="page-17-0"></span>**Overview**

Aggregate types are comprised of one or more primitive types.

# <span id="page-18-0"></span>**def-enum**

#### **Name**

def-enum — Defines a C enumeration.

Macro

#### **Syntax**

def-enum name fields &key separator-string

#### **Arguments and Values**

name

A symbol that names the enumeration.

#### fields

A list of field defintions. Each definition can be a symbol or a list of two elements. Symbols get assigned a value of the current counter which starts at 0 and increments by 1 for each subsequent symbol. It the field definition is a list, the first position is the symbol and the second position is the value to assign the the symbol. The current counter gets set to 1+ this value.

separator-string

A string that governs the creation of constants. The default is "#".

#### **Description**

Declares a C enumeration. It generates constants with integer values for the elements of the enumeration. The symbols for the these constant values are created by the concatenation of the enumeration name, separator-string, and field symbol. Also creates a foreign type with the name name of type : int.

#### **Examples**

```
(def-enum abc (:a :b :c))
i; Creates constants abc#a (1), abc#b (2), abc#c (3) and defines
;; the foreign type "abc" to be :int
(def-enum efoo (:e1 (:e2 10) :e3) :separator-string "-")
i; Creates constants efoo-e1 (1), efoo-e2 (10), efoo-e3 (11) and defines
;; the foreign type efoo to be :int
```
#### **Side Effects**

Creates a :int foreign type, defines constants.

#### **Affected by**

None.

#### **Exceptional Situations**

None.

# <span id="page-19-0"></span>**def-struct**

### **Name**

def-struct — Defines a C structure.

Macro

#### **Syntax**

def-struct name &rest fields

#### **Arguments and Values**

#### name

A symbol that names the structure.

#### fields

A variable number of field defintions. Each definition is a list consisting of a symbol naming the field followed by its foreign type.

#### **Description**

Declares a structure. A special type is available as a slot in the field. It is a pointer that points to an instance of the parent structure. It's type is :pointer-self.

#### **Examples**

```
(def-struct foo (a :unsigned-int)
               (b (* :char))
               (c (:array :int 10))
               (next :pointer-self))
```
### **Side Effects**

Creates a foreign type.

#### **Affected by**

None.

#### **Exceptional Situations**

None.

# <span id="page-20-0"></span>**get-slot-value**

#### **Name**

get-slot-value — Retrieves a value from a slot of a structure.

Macro

### **Syntax**

```
get-slot-value obj type field => value
```
#### **Arguments and Values**

obj

A pointer to foreign structure.

type

A name of the foreign structure.

field

A name of the desired field in foreign structure.

value

The value of the field in the structure.

#### **Description**

Accesses a slot value from a structure.

#### **Examples**

(get-slot-value foo-ptr 'foo-structure 'field-name)

#### **Side Effects**

None.

#### **Affected by**

None.

### **Exceptional Situations**

None.

# <span id="page-21-0"></span>**get-slot-pointer**

#### **Name**

get-slot-pointer — Retrieves a pointer from a slot of a structure.

Macro

#### **Syntax**

get-slot-pointer obj type field => pointer

## **Arguments and Values**

```
obj
```
A pointer to foreign structure.

#### type

A name of the foreign structure.

#### field

A name of the desired field in foreign structure.

#### pointer

The value of the field in the structure.

### **Description**

This is similar to get-slot-value. It is used when the value of a slot is a pointer type.

### **Examples**

(get-slot-pointer foo-ptr 'foo-structure 'my-char-ptr)

#### **Side Effects**

None.

#### **Affected by**

None.

#### <span id="page-22-0"></span>**Exceptional Situations**

# <span id="page-23-0"></span>**def-array-pointer**

### **Name**

def-array-pointer — Defines a pointer to a array of type.

Macro

#### **Syntax**

def-array-pointer name type

#### **Arguments and Values**

name

A name of the new foreign type.

type

The foreign type of the array elements.

#### **Description**

Defines a type tat is a pointer to an array of type.

#### **Examples**

(def-array-pointer byte-array-pointer :unsigned-char)

#### **Side Effects**

Defines a new foreign type.

#### **Affected by**

None.

#### **Exceptional Situations**

# **deref-array**

#### **Name**

deref-array — Deference an array.

Macro

#### **Syntax**

deref-array array type positon => value

#### **Arguments and Values**

#### array

A foreign array.

#### type

The foreign type of the array.

#### position

An integer specifying the position to retrieve from the array.

#### value

The value stored in the position of the array.

#### **Description**

Dereferences (retrieves) the value of an array element.

#### **Examples**

```
(def-array ca :char)
(let ((fs (convert-to-foreign-string "ab")))
   (values (null-char-p (deref-array fs 'ca 0))
           (null-char-p (deref-array fs 'ca 2))))
=> NIL
  \mathbf T
```
#### **Side Effects**

None.

## **Affected by**

None.

### **Exceptional Situations**

None.

# <span id="page-25-0"></span>**def-union**

# **Name**

def-union — Defines a foreign union type.

Macro

### **Syntax**

def-union name &rest fields

### **Arguments and Values**

name

A name of the new union type.

#### fields

A list of fields of the union.

### **Description**

Defines a foreign union type.

### **Examples**

```
(def-union test-union
  (a-char :char)
  (an-int :int)(let ((u (allocate-foreign-object 'test-union))
  (setf (get-slot-value u 'test-union 'an-int) (+ 65 (* 66 256)))
  (prog1
   (ensure-char-character (get-slot-value u 'test-union 'a-char))
   (free-foreign-object u)))
\Rightarrow #\A
```
### **Side Effects**

Defines a new foreign type.

### **Affected by**

None.

# **Exceptional Situations**

# **IV. Objects**

# <span id="page-27-0"></span>**Overview**

Objects are entities that can allocated, referred to by pointers, and can be freed.

# <span id="page-28-0"></span>**allocate-foreign-object**

#### **Name**

allocate-foreign-object — Allocates an instance of a foreign object.

Macro

#### **Syntax**

allocate-foreign-object type &optional size => ptr

#### **Arguments and Values**

type

The type of foreign object to allocate. This parameter is evaluated.

size

An optional size parameter that is evaluated. If specified, allocates and returns an array of type that is size members long. This parameter is evaluated.

#### ptr

A pointer to the foreign object.

#### **Description**

Allocates an instance of a foreign object. It returns a pointer to the object.

#### **Examples**

```
(def-struct ab (a :int) (b :double))
(allocate-foreign-object 'ab)
=> #<ptr>
```
#### **Side Effects**

#### **Affected by**

None.

#### **Exceptional Situations**

None.

# <span id="page-29-0"></span>**free-foreign-object**

#### **Name**

free-foreign-object — Frees memory that was allocated for a foreign boject.

Macro

### **Syntax**

free-foreign-object ptr

#### **Arguments and Values**

ptr

A pointer to the allocated foreign object to free.

#### **Description**

Frees the memory used by the allocation of a foreign object.

#### **Side Effects**

None.

#### **Affected by**

None.

# <span id="page-30-0"></span>**with-foreign-object**

### **Name**

with-foreign-object — Wraps the allocation of a foreign object around a body of code.

Macro

#### **Syntax**

with-foreign-object (var type) &body body => form-return

#### **Arguments and Values**

var

The variable name to bind.

#### type

The type of foreign object to allocate. This parameter is evaluated.

form-return

The result of evaluating the body.

#### **Description**

This function wraps the allocation, binding, and destruction of a foreign object. On CMUCL and Lispworks platforms the object is stack allocated for efficiency. Benchmarks show that AllegroCL performs much better with static allocation.

#### **Examples**

```
(defun gethostname2 ()
 "Returns the hostname"
 (uffi:with-foreign-object (name '(:array :unsigned-char 256))
   (if (zerop (c-gethostname (uffi:char-array-to-pointer name) 256))
(uffi:convert-from-foreign-string name)
```
(error "gethostname() failed."))))

#### **Side Effects**

None.

#### **Affected by**

None.

#### **Exceptional Situations**

None.

# <span id="page-31-0"></span>**size-of-foreign-type**

### **Name**

size-of-foreign-type — Returns the number of data bytes used by a foreign object type. Macro

#### **Syntax**

size-of-foreign-type ftype

## **Arguments and Values**

```
ftype
```
A foreign type specifier. This parameter is evaluated.

#### **Description**

Returns the number of data bytes used by a foreign object type. This does not include any Lisp storage overhead.

#### **Examples**

```
(size-of-foreign-object :unsigned-byte)
\Rightarrow 1
(size-of-foreign-object 'my-100-byte-vector-type)
= > 100
```
#### **Side Effects**

None.

#### **Affected by**

None.

### **Exceptional Situations**

None.

# <span id="page-32-0"></span>**pointer-address**

### **Name**

pointer-address — Returns the address of a pointer.

Macro

### **Syntax**

pointer-address ptr => address

## **Arguments and Values**

ptr

A pointer to a foreign object.

address

An integer representing the pointer's address.

### **Description**

Returns the address as an integer of a pointer.

#### **Side Effects**

None.

# **Affected by**

None.

## **Exceptional Situations**

None.

# <span id="page-33-0"></span>**deref-pointer**

## **Name**

deref-pointer — Deferences a pointer.

Macro

## **Syntax**

```
deref-pointer ptr type => value
```
### **Arguments and Values**

ptr

A pointer to a foreign object.

type

A foreign type of the object being pointed to.

value

The value of the object where the pointer points.

#### **Description**

Returns the object to which a pointer points.

### **Examples**

```
(let ((intp (allocate-foreign-object :int)))
  (setf (deref-pointer intp :int) 10)
  (prog1
    (deref-pointer intp :int)
    (free-foreign-object intp)))
= > 10
```
#### **Side Effects**

None.

#### **Affected by**

None.

#### **Exceptional Situations**

None.

# <span id="page-34-0"></span>**ensure-char-character**

#### **Name**

ensure-char-character — Ensures that a dereferenced :char pointer is a character.

Macro

#### **Syntax**

ensure-char-character object => char

#### **Arguments and Values**

#### object

Either a character or a integer specifying a character code.

char

A character.

#### **Description**

Ensures that an object obtained by dereferencing a :char pointer is a character.

#### **Examples**

```
(let ((fs (convert-to-foreign-string "a")))
  (prog1
    (ensure-char-character (deref-pointer fs :char))
    (free-foreign-object fs)))
=> #\a
```
#### **Side Effects**

None.

#### **Affected by**

None.

#### **Exceptional Situations**

<span id="page-35-0"></span>Depending upon the implementation and what *UFFI* expects, this macro may signal an error if the object is not a character or integer.

# **ensure-char-integer**

### **Name**

ensure-char-integer — Ensures that a dereferenced :char pointer is an integer.

Macro

#### **Syntax**

```
ensure-char-integer object => int
```
#### **Arguments and Values**

object

Either a character or a integer specifying a character code.

int

An integer.

#### **Description**

Ensures that an object obtained by dereferencing a :char pointer is an integer.

#### **Examples**

```
(let ((fs (convert-to-foreign-string "a")))
  (prog1
    (ensure-char-integer (deref-pointer fs :char))
    (free-foreign-object fs)))
= > 96
```
#### **Side Effects**

None.

#### **Affected by**

Depending upon the implementation and what *UFFI* expects, this macro may signal an error if the object is not a character or integer.

# <span id="page-37-0"></span>**make-null-pointer**

## **Name**

make-null-pointer — Create a NULL pointer.

Macro

### **Syntax**

make-null-pointer type => ptr

#### **Arguments and Values**

#### type

A type of object to which the pointer refers.

ptr

The NULL pointer of type type.

#### **Description**

Creates a NULL pointer of a specified type.

#### **Side Effects**

None.

#### **Affected by**

<span id="page-38-1"></span>None.

# <span id="page-38-0"></span>**null-pointer-p**

# **Name**

null-pointer-p — Tests a pointer for NULL value.

Macro

## **Syntax**

null-pointer-p ptr => is-null

#### **Arguments and Values**

ptr

A foreign object pointer.

#### is-null

The boolean flag.

#### **Description**

A predicate testing if a pointer is has a NULL value.

#### **Side Effects**

None.

### **Affected by**

None.

# **+null-cstring-pointer+**

## **Name**

+null-cstring-pointer+ — A constant NULL cstring pointer.

Constant

### **Description**

A NULL cstring pointer. This can be used for testing if a cstring returned by a function is NULL.

# **V. Strings**

# <span id="page-40-0"></span>**Overview**

*UFFI* has functions to two types of C-compatible strings, *cstring* and *foreign* strings. cstrings are used as parameters to and from functions. An implementation, such as CMUCL, may not convert these to a foreign type for efficiency sake. Thus, it is not possible to "allocate" a cstring. In contrast, foreign strings always need to have memory for them.

# <span id="page-41-0"></span>**convert-from-cstring**

#### **Name**

convert-from-cstring — Converts a cstring to a Lisp string.

Macro

#### **Syntax**

convert-from-cstring cstring => string

### **Arguments and Values**

cstring

A cstring.

string

A Lisp string.

#### **Description**

Converts a Lisp string to a cstring. This is most often used when processing the results of a foreign function that returns a cstring.

#### **Side Effects**

None.

#### **Affected by**

None.

## <span id="page-41-1"></span>**Exceptional Situations**

# **convert-to-cstring**

### **Name**

convert-to-cstring — Converts a Lisp string to a cstring.

Macro

#### **Syntax**

convert-to-cstring string => cstring

## **Arguments and Values**

string

A Lisp string.

cstring

A cstring.

#### **Description**

Converts a Lisp string to a cstring. The cstring should be freed with free-cstring.

#### **Side Effects**

None.

### **Affected by**

None.

#### <span id="page-42-0"></span>**Exceptional Situations**

#### *Strings*

# **free-cstring**

### **Name**

free-cstring — Free memory used by cstring.

Macro

## **Syntax**

free-cstring cstring

### **Arguments and Values**

cstring

A cstring.

## **Description**

Frees any memory possibly allocated by convert-to-cstring.

### **Side Effects**

None.

### **Affected by**

None.

## <span id="page-43-0"></span>**Exceptional Situations**

#### *Strings*

# **with-cstring**

## **Name**

with-cstring — Binds a newly created cstring.

Macro

#### **Syntax**

```
with-cstring (cstring string) {body}
```
#### **Arguments and Values**

#### cstring

A symbol naming the cstring to be created.

#### string

A Lisp string that will be translated to a cstring.

body

The body of where the cstring will be bound.

#### **Description**

Binds a lexical variable to a newly allocated cstring. Automatically frees cstring.

#### **Examples**

```
(def-function ("getenv" c-getenv)
  ((name :cstring))
  :returning :cstring)
(defun getenv (key)
 "Returns an environment variable, or NIL if it does not exist"
 (check-type key string)
 (with-cstring (key-cstring key)
   (convert-from-cstring (c-getenv key-cstring))))
```
#### **Side Effects**

None.

#### **Affected by**

None.

#### **Exceptional Situations**

None.

# <span id="page-45-0"></span>**convert-from-foreign-string**

#### **Name**

convert-from-foreign-string — Converts a foreign string into a Lisp string.

Macro

#### **Syntax**

convert-from-foreign-string foreign-string &key length null-terminated-p => string

#### **Arguments and Values**

foreign-string

A foreign string.

```
length
```
The length of the foreign string to convert. The default is the length of the string until a NULL character is reached.

```
null-terminated-p
```
A boolean flag with a default value of T When true, the string is converted until the first NULL character is reached.

string

A Lisp string.

Returns a Lisp string from a foreign string. Can translated ASCII and binary strings.

#### **Side Effects**

None.

#### **Affected by**

None.

#### **Exceptional Situations**

None.

# <span id="page-46-0"></span>**convert-to-foreign-string**

#### **Name**

convert-to-foreign-string — Converts a Lisp string to a foreign string.

Macro

#### **Syntax**

convert-to-foreign-string string => foreign-string

#### **Arguments and Values**

string

A Lisp string.

foreign-string

A foreign string.

Converts a Lisp string to a foreign string. Memory should be freed with free-foreign-object.

#### **Side Effects**

None.

#### **Affected by**

None.

#### **Exceptional Situations**

None.

# <span id="page-47-0"></span>**allocate-foreign-string**

#### **Name**

allocate-foreign-string — Allocates space for a foreign string.

Macro

#### **Syntax**

allocate-foreign-string size &key unsigned => foreign-string

#### **Arguments and Values**

#### size

The size of the space to be allocated in bytes.

unsigned

A boolean flag with a default value of T. When true, marks the pointer as an :unsigned-char.

foreign-string

A foreign string which has undefined contents.

Allocates space for a foreign string. Memory should be freed with free-foreign-object.

### **Side Effects**

None.

# **Affected by**

None.

# **Exceptional Situations**

# <span id="page-49-0"></span>**VI. Functions & Libraries**

# <span id="page-50-0"></span>**def-function**

## **Name**

def-function — Declares a function.

Macro

#### **Syntax**

def-function name args &key module returning

#### **Arguments and Values**

#### name

A string or list specificying the function name. If it is a string, that names the foreign function. A Lisp name is created by translating  $\#$  to  $\#$  and by converting to upper-case in case-insensitive Lisp implementations. If it is a list, the first item is a string specifying the foreign function name and the second it is a symbol stating the Lisp name.

#### args

A list of argument declarations. If NIL, indicates that the function does not take any arguments.

#### module

A string specifying which module (or library) that the foreign function resides. (Required by Lispworks)

#### returning

A declaration specifying the result type of the foreign function. If  $:$  void indicates module does not return any value.

#### **Description**

Declares a foreign function.

#### **Examples**

```
(def-function "gethostname"
 ((name (* :unsigned-char))
  (len :int))
 :returning :int)
```
#### **Side Effects**

None.

#### **Affected by**

None.

#### **Exceptional Situations**

None.

# <span id="page-51-0"></span>**load-foreign-library**

### **Name**

load-foreign-library — Loads a foreign library.

Function

#### **Syntax**

load-foreign-library filename &key module supporting-libraries => success

#### **Arguments and Values**

#### filename

A string or pathname specifying the library location in the filesystem. At least one implementation (Lispworks) can not accept a logical pathname.

module

A string designating the name of the module to apply to functions in this library. (Required for Lispworks)

supporting-libraries

A list of strings naming the libraries required to link the foreign library. (Required by CMUCL)

success

A boolean flag, T if the library was able to be loaded successfully or if the library has been previously loaded, otherwise NIL.

Loads a foreign library. Applies a module name to functions within the library. Ensures that a library is only loaded once during a session.

#### **Examples**

```
(load-foreign-library #p"/usr/lib/libmysqlclient.so"
                        :module "mysql"
                        :supporting-libraries '("c"))
  \Rightarrow T
```
#### **Side Effects**

Loads the foreign code into the Lisp system.

#### **Affected by**

Ability to load the file.

#### **Exceptional Situations**

None.

# <span id="page-52-0"></span>**find-foreign-library**

#### **Name**

find-foreign-library — Finds a foreign library file.

Function

#### **Syntax**

find-foreign-library names directories & drive-letters types => path

#### **Arguments and Values**

#### names

A string or list of strings containing the base name of the library file.

#### directories

A string or list of strings containing the directory the library file.

#### drive-letters

A string or list of strings containing the drive letters for the library file.

#### types

A string or list of strings containing the file type of the library file. Default is NIL. If NIL, will use a default type based on the currently running implementation.

#### path

A path containing the path found, or NIL if the library file was not found.

#### **Description**

Finds a foreign library by searching through a number of possible locations. Returns the path of the first found file.

#### **Examples**

```
(find-foreign-library '("libmysqlclient" "libmysql")
    '("/opt/mysql/lib/mysql/" "/usr/local/lib/" "/usr/lib/" "/mysql/lib/opt/")
   :types '("so" "dll")
   :drive-letters '("C" "D" "E"))
=> #P"D:\\mysql\\lib\\opt\\libmysql.dll"
```
#### **Side Effects**

None.

#### **Affected by**

None.

#### **Exceptional Situations**

*Functions & Libraries*

# <span id="page-55-0"></span>**Appendix A. Installation**

# <span id="page-55-1"></span>**Download UFFI**

You need to download the *UFFI* package from its web *home* (http://uffi.med-info.com). You also need to have a copy of ASDF. If you need a copy of ASDF, it is included in the *CCLAN* (http://www.sourceforge.net/projects/cclan) package. You can download the file defsystem.lisp from the CVS *tree* (http://cvs.sourceforge.net/cgi-bin/viewcvs.cgi/cclan/asdf/asdf.lisp).

# <span id="page-55-2"></span>**Installation**

After downloading and installing ASDF, simply push the directory containing *UFFI* into asdf:\*central-registry\* variable. Whenever you want to load the *UFFI* package, use the function (asdf:oos 'asdf:load-op :uffi).

# <span id="page-56-0"></span>**Glossary**

#### **Foreign Function Interface FFI)**

An interface to a C-compatible library.